## SAP ABAP table SLIM\_UTYPE\_PROTOCOL {System Measurement: Log Display - Number of User Types}

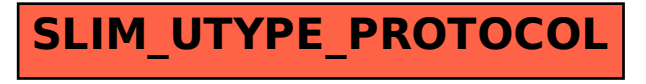